Profesor Darwin Rocha ( D a r w i n R o c h a @ u s b. v e )

# COMPUTACIÓN I CLASE DE TEORÍA 4 (CI-2125, CI-2127)

## ESTRUCTURAS DE CONTROL CONDICIONALES

REPASO DE LA CLASE 3

Estructura básica para toma de decisiones

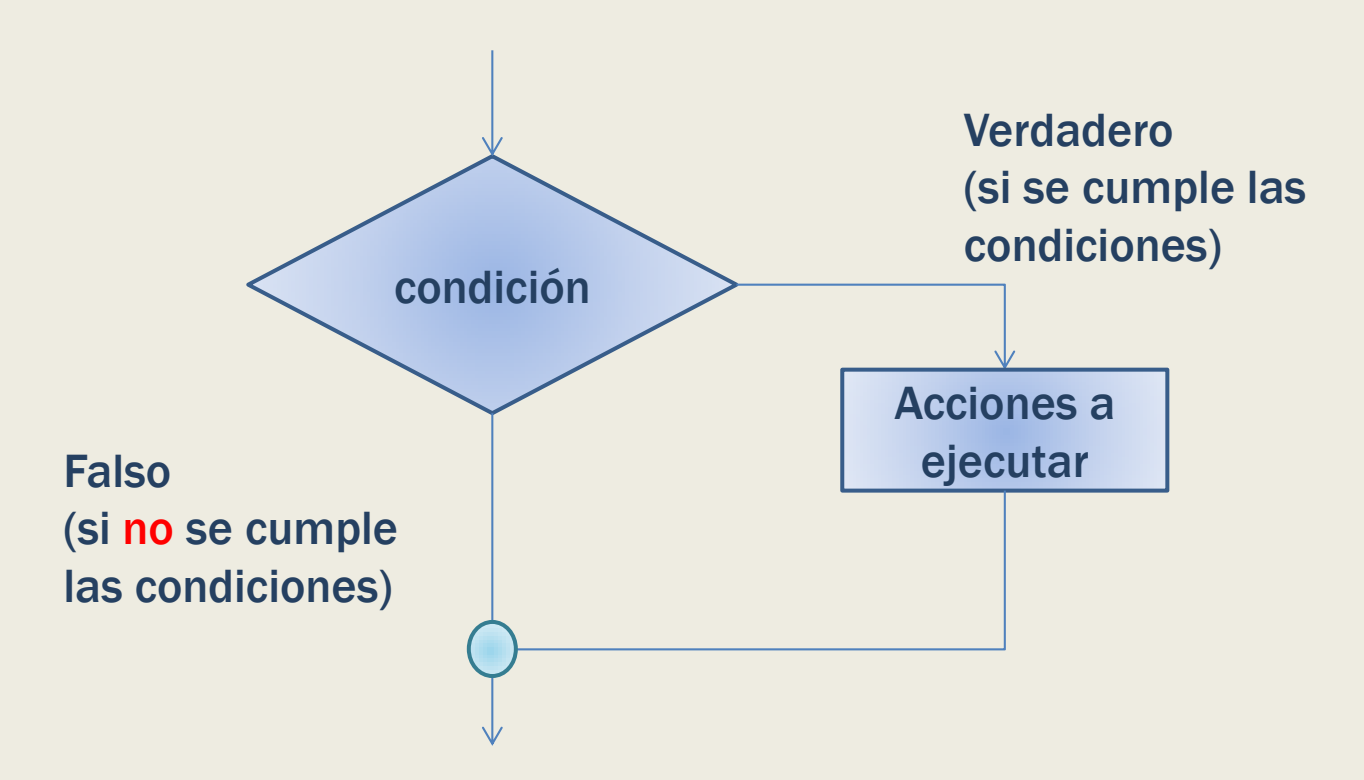

## ESTRUCTURAS DE CONTROL CONDICIONALES

REPASO DE LA CLASE 3

#### Estructura doble para toma de decisiones

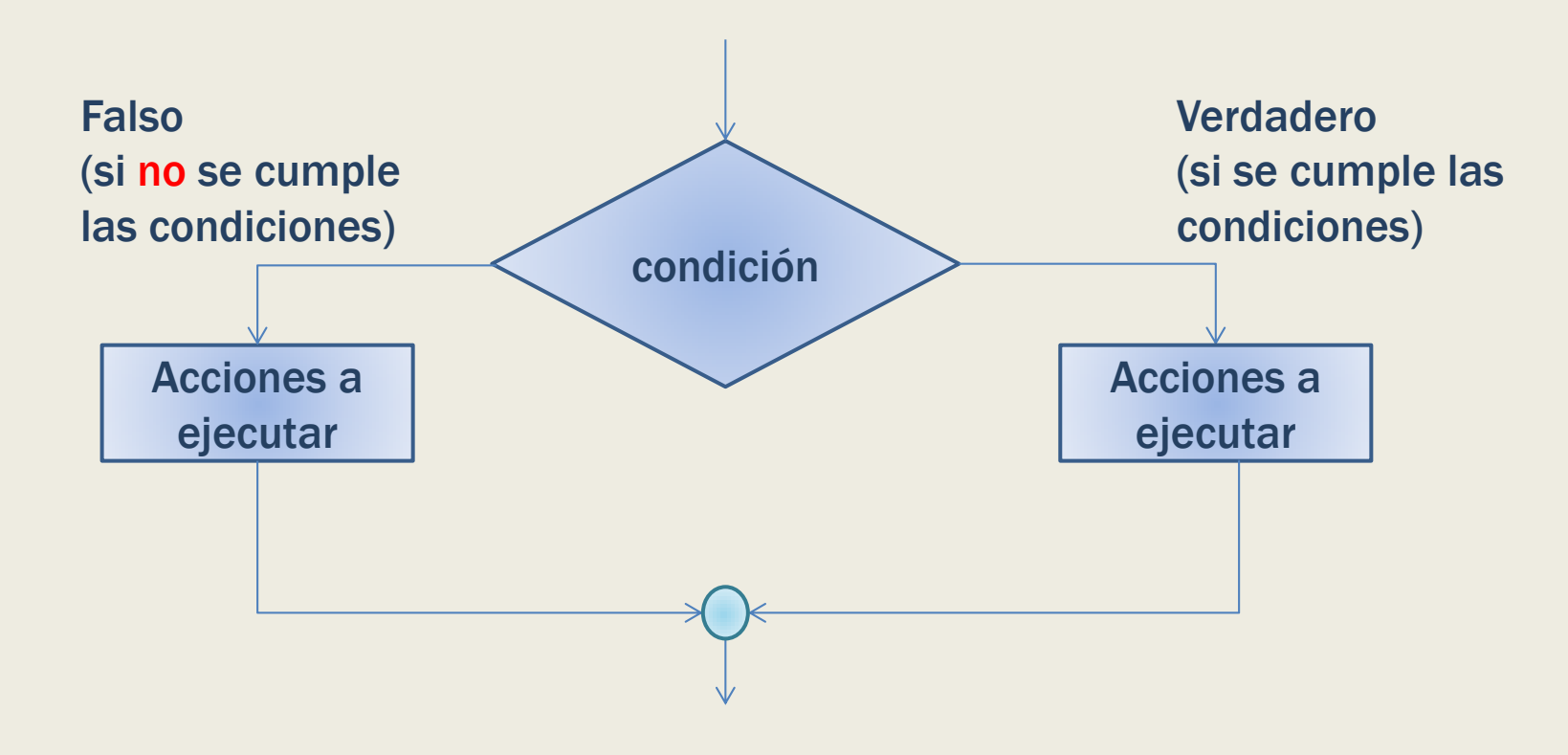

## ESTRUCTURAS DE CONTROL DECISIÓN MÚLTIPLE

REPASO DE LA CLASE 3

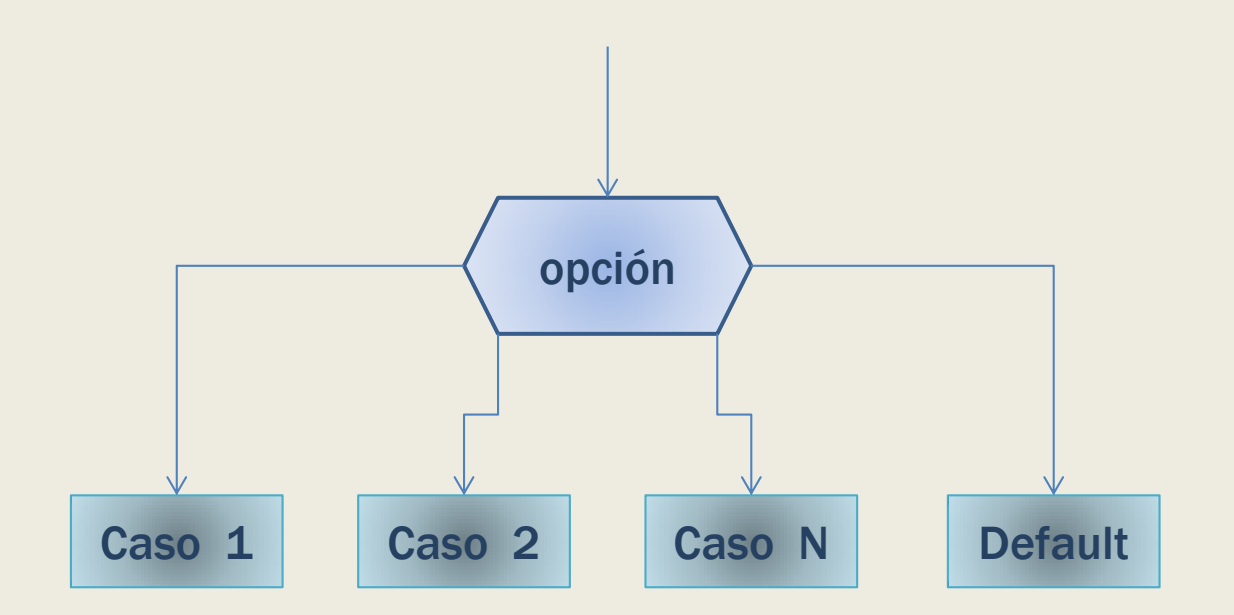

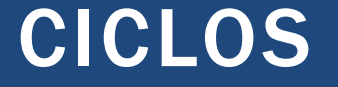

Normalmente en la computadora se deben repetir las mismas instrucciones para realizar cálculos o aproximar soluciones.

#### CICLOS

Hay tres tipos de ciclos o bucles.

- *Mientras* (se cumpla la condición)
- *Repetir-hasta* (que se cumpla la condición)
- *Para* (una condición inicial hasta una condición final)

#### CICLO: MIENTRAS

En una estructura mientras el cuerpo del bucle se repite siempre que se cumpla una(s) determinada(s) condición(es)

#### CICLO: MIENTRAS

Para ejecutar un bucle mientras lo primero que se evalúa es la condición (condición lógica). Si la condición es verdadera se ejecutan las instrucciones dentro del bucle, de lo contrario se ejecuta la instrucción que se encuentra inmediatamente después del ciclo.

## CICLO: MIENTRAS

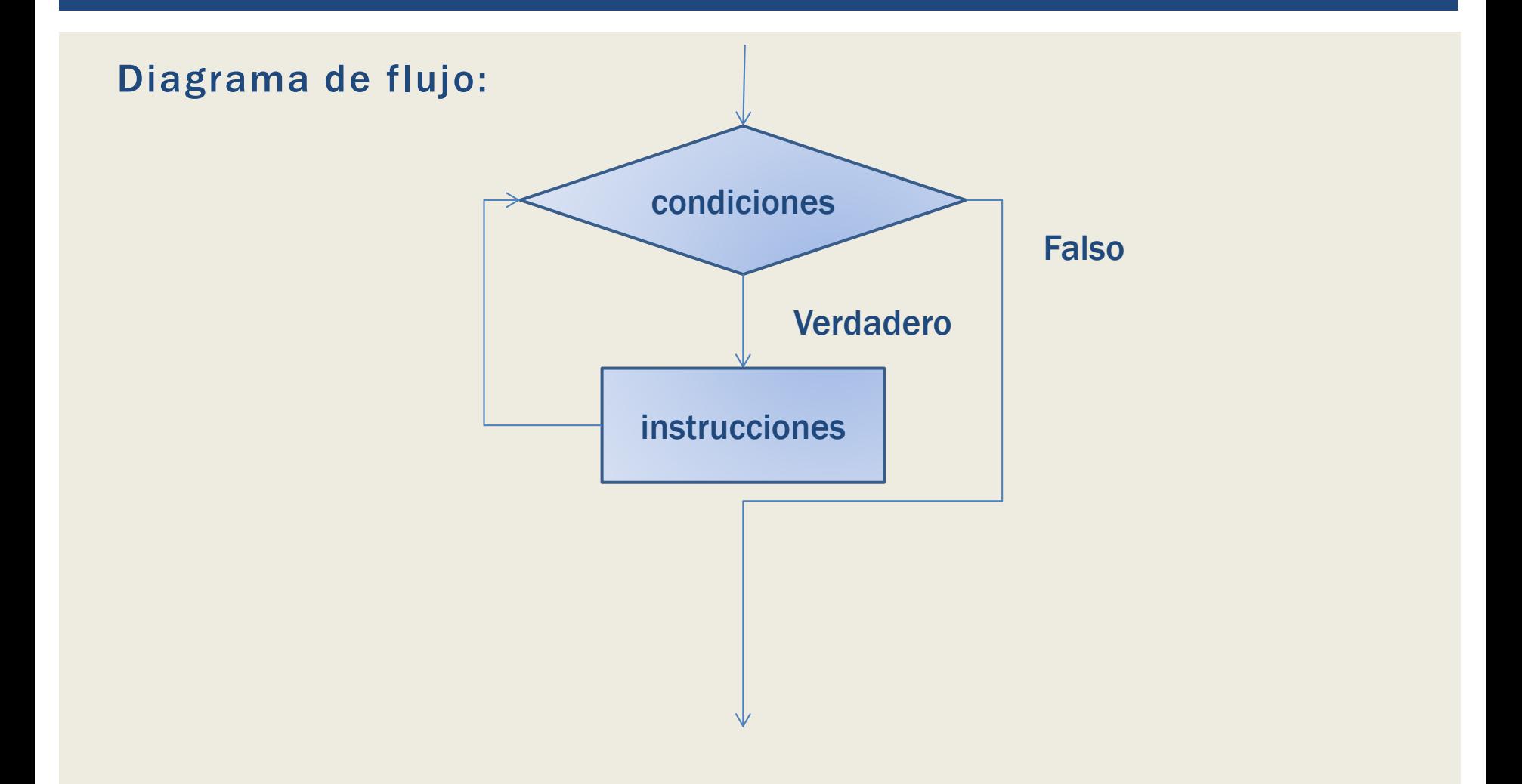

Se requiere que haga un programa que sume el fluido (Lts) que pasa por una tubería. Si el fluido es cero debe dar el fluido total y terminar de medir. El dato sobre el fluido, lo introducirá un usuario por teclado, al principio se leerá una variable *iniciar la cual debe ser uno,* para empezar a medir, en caso contrario termina el programa.

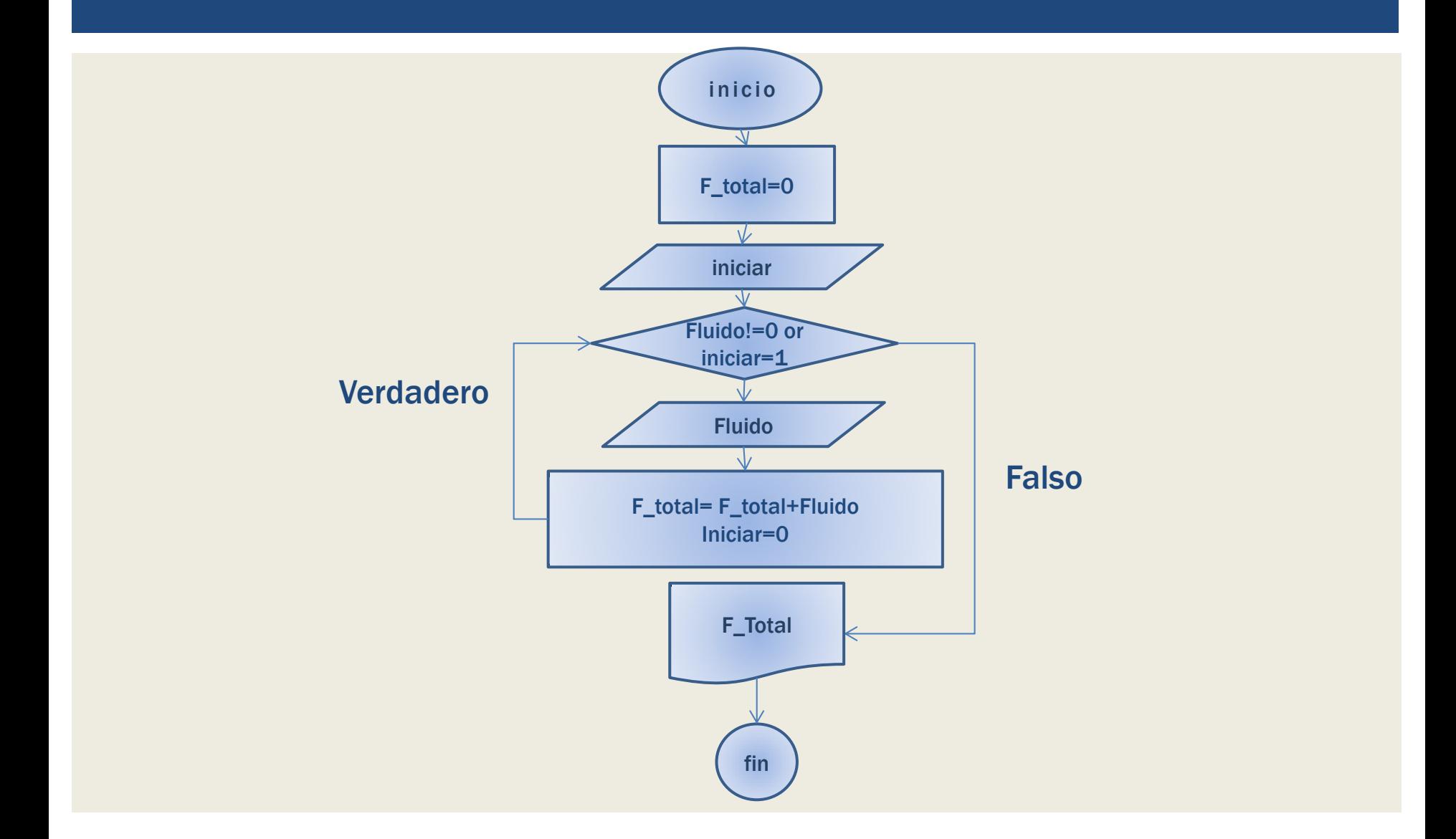

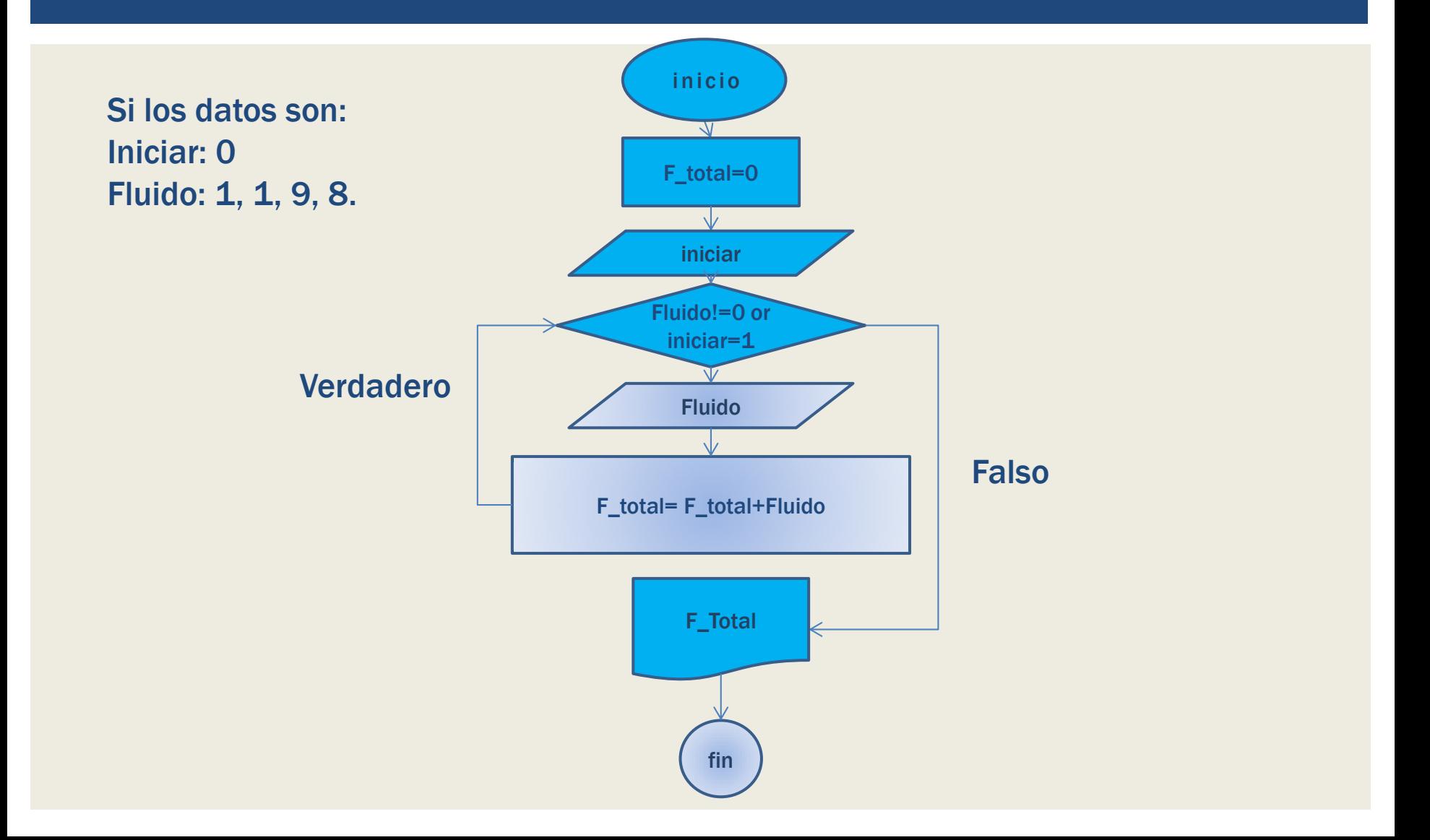

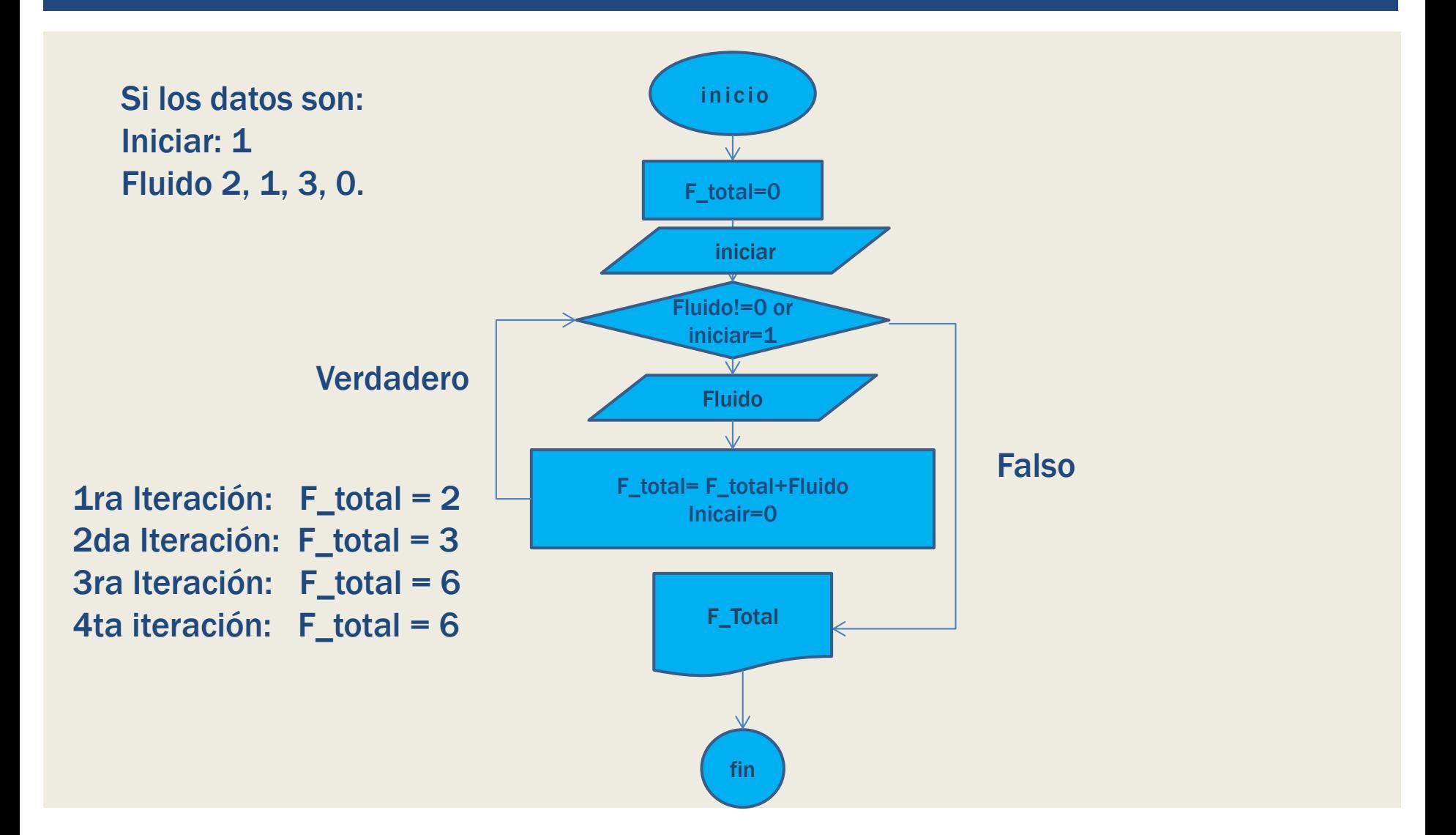

#### CICLO: REPETIR-HASTA

La estructura se repite hasta que se deje de cumplir una condición determinada que se comprueba al final del bucle.

#### CICLO: REPETIR-HASTA

El cuerpo del bucle se ejecuta al menos 1 vez. Después de cada iteración del cuerpo del bucle, se evalúa la expresión lógica, si es falsa el ciclo termina.

## CICLO: REPETIR-HASTA

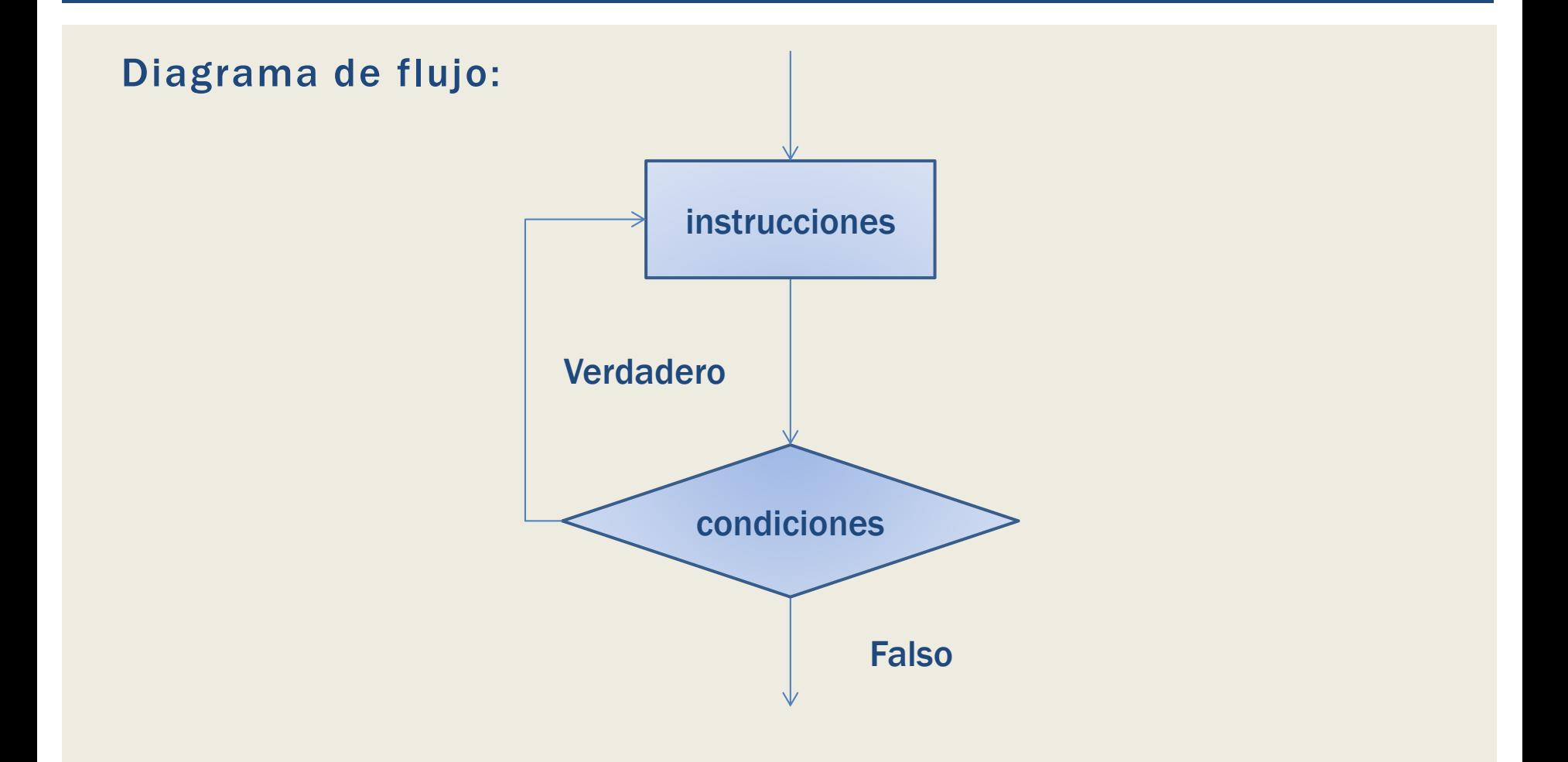

Se sabe que la producción de una empresa se hace en ciclos de maquina. La maquina consume en cada ciclo cierta cantidad de materia prima indicada por el usuario, el estado inicial de la materia prima es 100% de capacidad.

El usuario desea simular el proceso para determinar en cuantos ciclos de maquina se acaba la materia prima y así poder recargar a tiempo.

Haga un programa que simule la situación planteada.

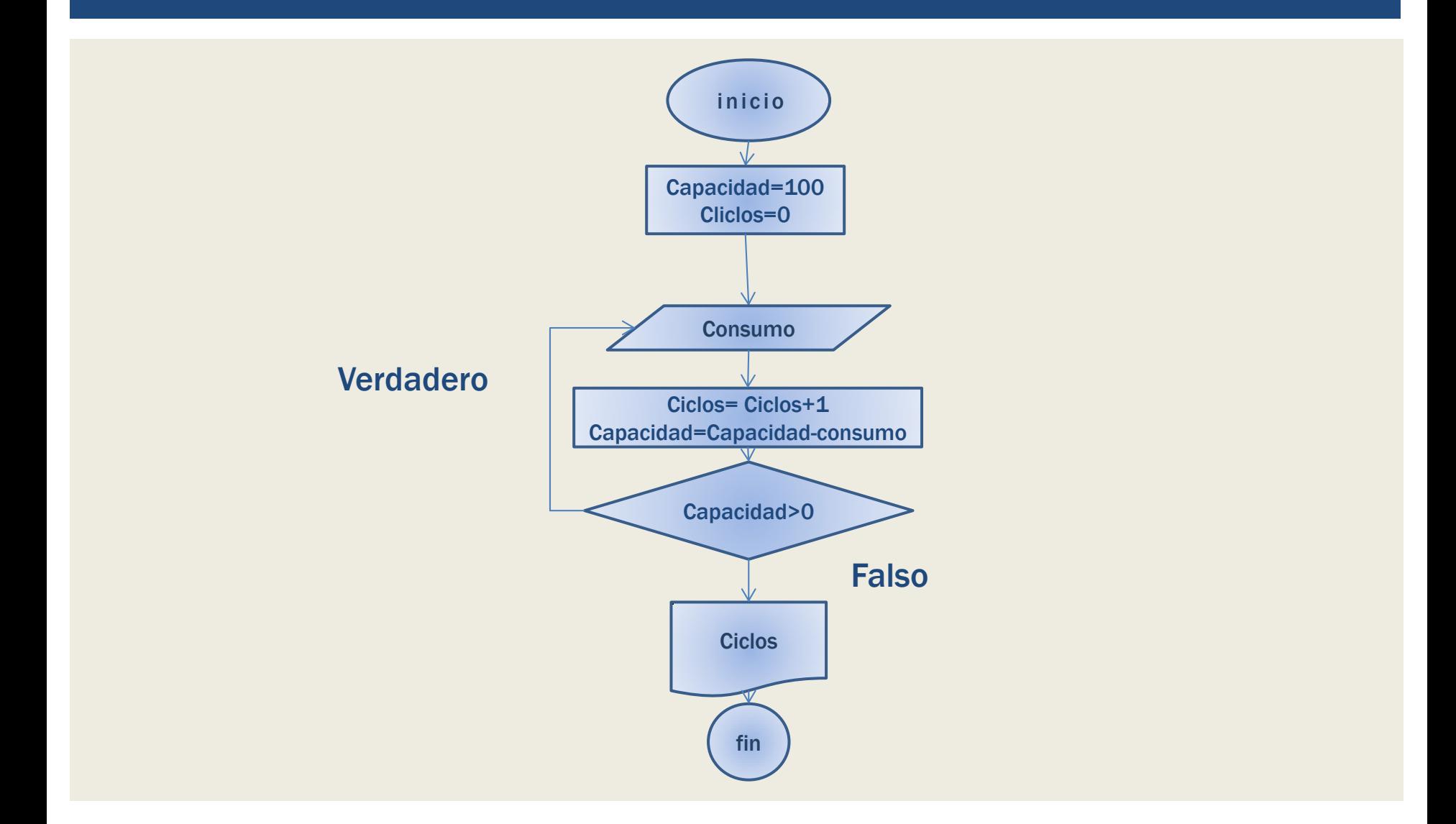

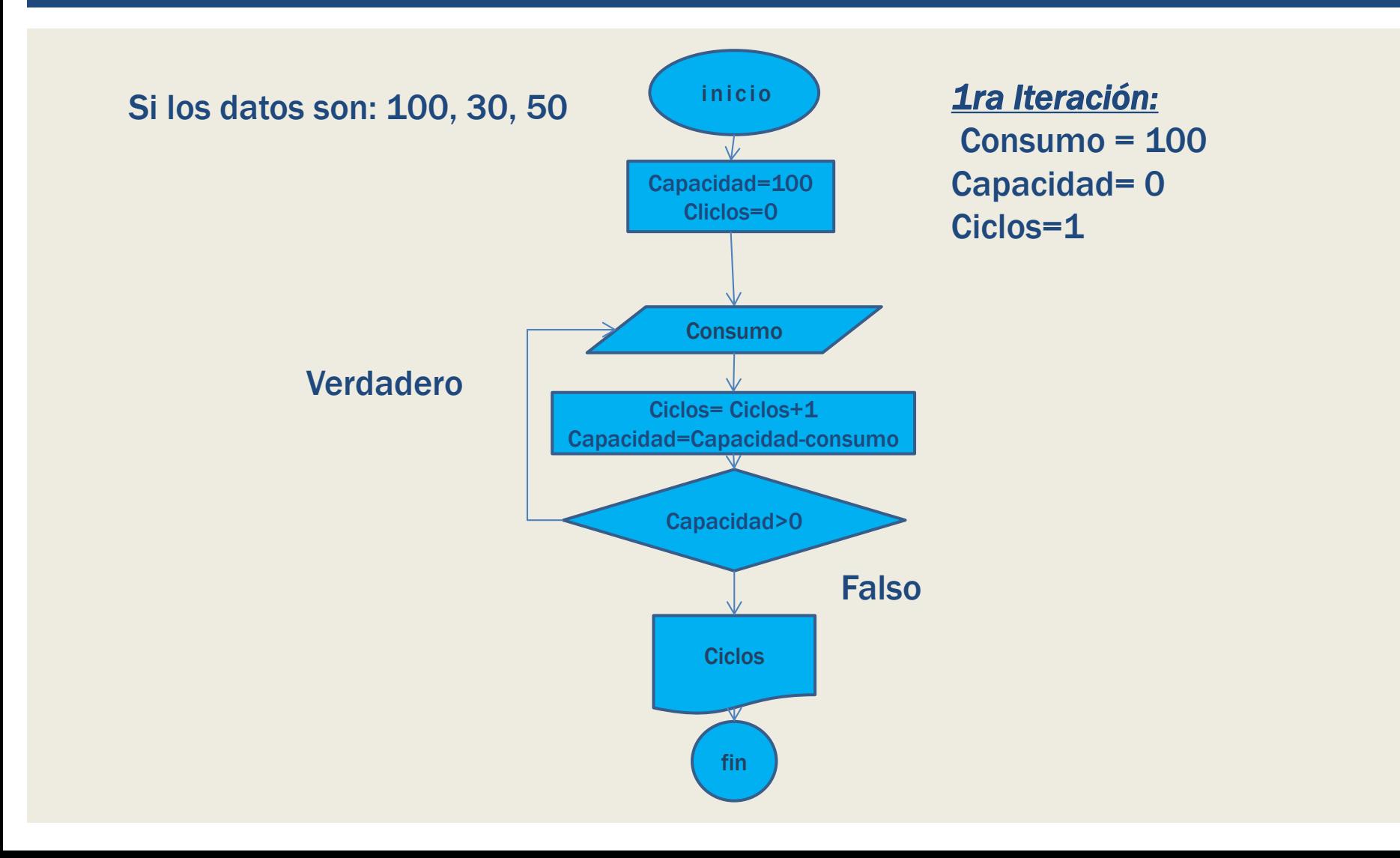

Si los datos son: 10, 30, 50,10

*1ra Iteración:*  Consumo = 10 Ciclos=1 Capacidad= 90

*2da Iteración:*  Consumo = 30 Ciclos=2 Capacidad= 60

*3ra Iteración:*  Consumo = 50 Ciclos=3 Capacidad= 10

*4ta Iteración:*  Consumo = 10 Ciclos=4 Capacidad= 0

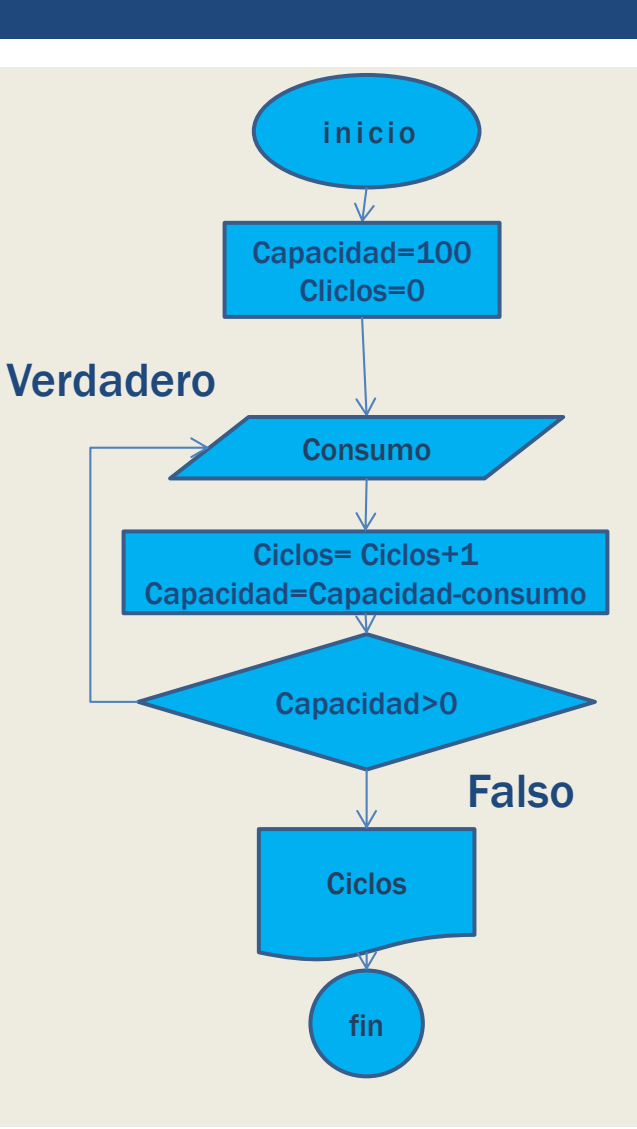

#### CICLO: PARA

En el caso en que se conozca el número de iteraciones en un bucle, se recomienda usar esta estructura

#### CICLO: PARA

Esta estructura ejecuta las acciones del cuerpo del bucle un número especificado de veces y de modo automático controla el número de operaciones

#### CICLO: PARA

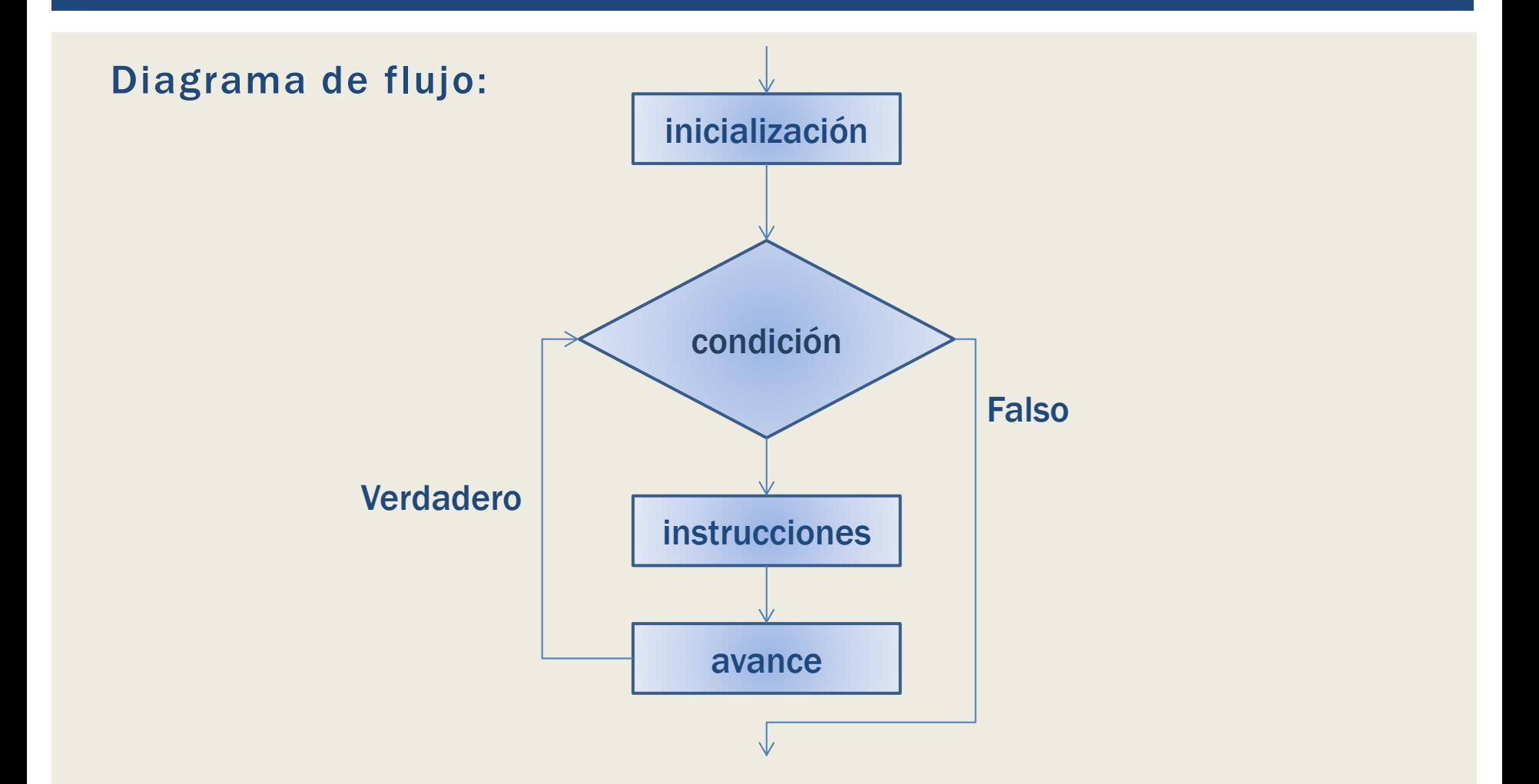

#### ¿PREGUNTAS?

Cubículo: MYS-228A (previo acuerdo por correo)

Correo: [darwinrocha@usb.ve](mailto:darwinrocha@usb.ve)

También pueden hacer consulta a través de los foros de moodle.

#### Romanos 3:23

"… por cuanto todos pecaron, y están destituidos de la gloria de Dios"